## << AutoCAD 2008 >>

, tushu007.com

 $<<$  AutoCAD 2008  $>>$ 

- 13 ISBN 9787508365749
- 10 ISBN 7508365747

出版时间:2008-6

页数:243

PDF

更多资源请访问:http://www.tushu007.com

AutoCAD 2008 AutoCAD 2008  $\frac{\text{AutoCAD 2008}}{\text{A}}$  $11$  and  $1$  and  $7$  autoCAD 2008  $8$  and  $11$ AutoCAD 2008 AutoCAD 2008

AutoCAD 2008

1 1.1 1.1.1 1.1.1 1.1.2 1.1.3 1.2 AutoCAD 1.2.1 AutoCAD 1.2.2 AutoCAD 1.2.2 AutoCAD 1.2.4 AutoCAD 1.2.5 AutoCAD 1.26 AutoCAD 1.3 1.4 2 21 AutoCAD 2.1.1 (New) 2.1.2 (Open) 2.1.3 (Close) 2.1.4 (Save) 2.1.5 另存为(Save as) 2.2 AutoCAD绘图前视图的准备 2.2.1 绘图界限(Limits) 2.2.2 缩放(Zoom) 2.2.3 平  $(Pan)$  2.2.4 (Aerial View) 2.2.5 2.3 AutoCAD 2.3.1 (Layer) 2.3.2 (Color) 2.3.3 (Linetype) 2.3.4 (Ltscale) 2.3.5 (Lineweight) 2.36 (Units) 2.3.7 2.3.8 AutoCAD 2.4 2.5 3 AutoCAD 3.1 3.1.1 Sampand Grid) 3.1.2 (Polar Tracking) 3.1.3 (Osnap) 3.1.4 (Snaping) 3.1.5 (Ortho) 3.2 3.2.1 (Line) 3.2.2 (Ray) 3.2.3 (Construction Line) 3.3 3.4 (Polygon) 3.5 3.5.1 (Arc) 3.5.2 (Circle) 3.5.3 (Donut) 3.5.4 (Ellipse) 3.6 3.7 4 AutoCAD 4.1 AutoCAD 4.1.1 (Erase) 4.1.2 (Copy) 4.1.3 (Mirror) 4.1.4 (Offset) 4.1.5 (Array) 4.1.6 (Move) 4.1.7 (Rotate) 4.2 AutoCAD 4.2.1 (Scale) 4.2.2 (Stretch) 4.2.3 (Lengthen) 4.2.4 (Trim) 4.2.5 (Extend) 4.2.6 (Break) 4.2.7 (Chamfer) 4.2.8 (Fillet) 4.2.9 (Properties) 4.2.10 (Explode) 4.3 5 5.1 5.1  $51.1$  (Text Style)  $51.2$  (Text)  $51.3$  (Single Text)  $51.4$ (Textedit) 5.2 5.2.1 (Point Style) (Point) 5.2.2 (Divide) 5.2.3 等分(Measure) 5.3 多线的设置 5.3.1 设置多线(Multilines Styrle) 5.3.2 绘制(Multilines)多线 5.3.3 修  $(Mledit)$   $5.3.4$   $(Spline)$   $5.3.5$   $(Splinedit)$   $5.4$ 5.4.1 (Pline) 5.4.2 (Pedit) 5.4.3 / (Hatch) 5.4.4 (Hatchedit)  $5.5$   $6.1$   $6.1$   $6.1.1$   $(Dim Style)$ 6.1.2 (QDIM) 6.1.3 (Linear) 6.1.4 (Aligned) 6.1.5 (Ordinate) 6.1.6 (Radius) 6.1.7 (Diameter) 6.1.8 (Angular) 6.1.9 (Baseline) 6.1.10 (Continue) 6.1.11 (Leader) 6.1.12 (Center) 6.2  $621$  (Oblique)  $622$  (Dimtedit)  $63$   $631$ the 6.3.2 (Tolerance) 6.4  $\frac{7}{7}$   $\frac{7.1}{7.1}$   $\frac{7.1}{7.1}$ (Distance) 7.1.2 (Area) 7.1.3 (Mass Properties) 7.1.4 (ID Point) 7.1.5 (List) 7.1.6 (Time) 7.1.7 (Status) 7.1.8 (Setvar) 7.2 7.2.1 (Boundary) 7.2.2 (Region) 7.3 7.4 7.4.1 (Spell) 7.4.2 (Copy) 7.4.3 (Undo) 7.4.4 (Redo) 7.4.5 7.4.6 (Export) 7.5 8 8.1 8.1.1 (Elev) 8.1.2 (Thickness) 8.1.3 (3D Polyline) 8.2  $\hskip 1.6cm 8.21$  (Shade) 8.2.2 (Render) 8.2.3 (Hide) 8.2.4 (UCS) 8.2.5 (3D Orbit) 8.3 8.3.1 () (Viewports) 8.3.2 (Model Space(Tiled)) (Paper Space) (Layout) 8.3.3 (Model Space) (Floating) 8.3.4 (3D Views) 8.4 59 制作命令 9.1 基本实体制作 9.1.1 长方体(Box) 9.1.2 球体(Sphere) 9.1.3 圆柱体(Cylinder) 9.1.4 圆锥 (Cone) 9.1.5 (Wedge) 9.1.6 (Torus) 9.2 9.2.1 (Planesurf) 9.2.2 (3D Face) 9.2.3 (3D Mesh) 9.2.4 (Extrude) 9.2.5 (Revolve) 9.2.6  $(Sweep)$  9.2.7 (Loft) 9.3  $10$   $10.1$   $10.1$   $(Union)$ 10.1.2 (Subtract) 10.1.3 (Intersect Interference) 10.2 10.2.1 (Extrude Faces) 10.2.2 (Move Faces) 10.2.3 (Offset Faces) 10.2.4 (Delete Faces) 10.2.5 (Rotate Faces) 10.2.6 (Taper Faces) 10.2.7

, tushu007.com

## << AutoCAD 2008 >>

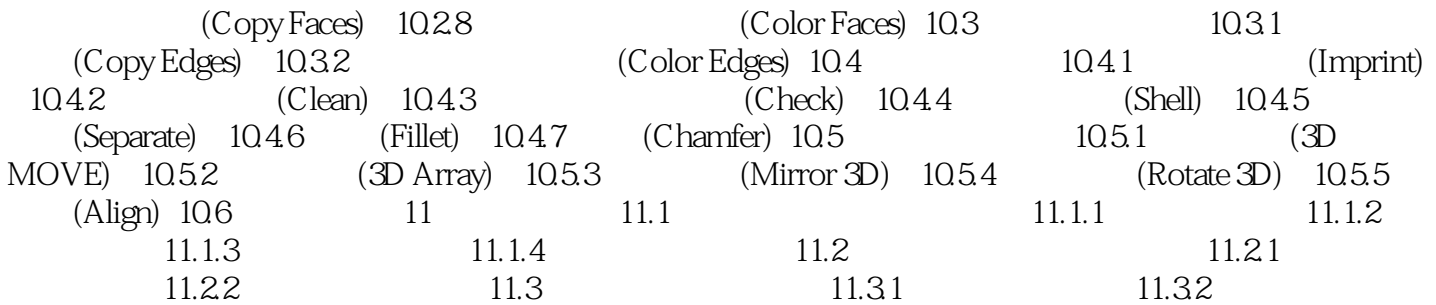

## << AutoCAD 2008 >>

1 1 1.1 AutoCAD Autodesk Compeer Aided DesignCAD

, tushu007.com

AutoCAD 2008 AutoCAD 2008 AutoCAD

 $1.1.1$ 

 $3 \sim 3$ 

……

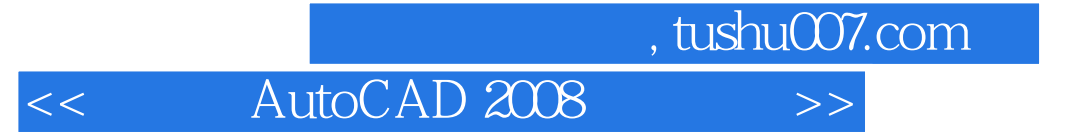

本站所提供下载的PDF图书仅提供预览和简介,请支持正版图书。

更多资源请访问:http://www.tushu007.com